# XMOS AVB-DC Design Guide

Document Number: XM005270A

Publication Date: 2014/4/7 XMOS © 2014, All Rights Reserved.

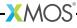

# **Table of Contents**

| 1 | Overview         3           1.1         Summary         3           1.1.1         XMOS AVB-DC Key Features         3                                                                                                    |
|---|----------------------------------------------------------------------------------------------------|
| 2 | XMOS AVB-DC specification 5                                                                                                    |
| 3 | Ethernet AVB standards       6         3.1       802.1AS       6         3.2       802.1Qav       6         3.3       802.1Qat       7         3.4       IEC 61883-6       7         3.5       IEEE 1722       7         3.6       IEEE 1722.1       7                                                                                                    |
| 4 | Hardware development platforms8                                                                                                    |
| 5 | System description       9         5.1       High level system architecture       9         5.2       Ethernet MAC component       10         5.2.1       1722 packet routing       11         5.3       Precision Timing Protocol component       11         5.4       Audio components       12         5.4.1       AVB streams, channels, talkers and listeners       12         5.4.2       Internal routing, media FIFOs       13         5.4.3       Talker units       14         5.4.4       Listener units       14         5.4.5       Media FIFOs to XC channels       15         5.4.6       Audio hardware interfaces       15         5.5       Media clocks       15         5.5.1       Driving an external clock generator       16         5.6       Device Discovery, Connection Management and Control       17         5.6.1       The control task       17         5.7       Resource usage       18         5.7.1       Available chip resources       18         5.7.2       Ethernet component       18         5.7.4       Media clock server       19         5.7.5       Audio component(s)       19         5. |
| 6 | Programming guide216.1Getting started216.1.1Obtaining the latest firmware216.1.2Installing xTIMEcomposer Tools Suite216.1.3Importing and building the firmware216.1.4Installing the application onto flash memory226.1.5Using the Command Line Tools226.1.6Using Command Line Tools22                                                                                                    |

|   | 6.2<br>6.3 | Source code structure236.2.1 Directory Structure236.2.2 Key Files24Entity Firmware Upgrade (EFU)246.3.1 Introduction246.3.2 SPI Flash IC Requirements and Configuration256.3.3 Installing the factory image to the device256.3.4 Using the avdecc-lib CLI Controller to upgrade firmware26 |
|---|------------|----------------------------------------------------------------------------------------------------|
| 7 | ΑΡΙ        | Reference 27                                                                                                    |
|   | 7.1        | Configuration defines                                                                                                    |
|   |            | 7.1.1 Demo and hardware specific                                                                                                    |
|   |            | 7.1.2 Core AVB parameters                                                                                                    |
|   |            | 7.1.3 Ethernet                                                                                                    |
|   |            | 7.1.4 Audio subsystem                                                                                                    |
|   |            | 7.1.5 1722.1                                                                                                    |
|   | 7.2        | Component tasks and functions                                                                                                    |
|   |            | 7.2.1 Core components                                                                                                    |
|   |            | 7.2.2 Audio components                                                                                                    |
|   | 7.3        | AVB API                                                                                                    |
|   |            | 7.3.1 General control functions                                                                                                    |
|   |            | 7.3.2 Multicast Address Allocation commands                                                                                                    |
|   |            | 7.3.3 MAAP application hooks                                                                                                    |
|   |            | 7.3.4 AVB Control API                                                                                                    |
|   |            | 7.3.5 1722.1 Controller commands                                                                                                    |
|   |            | 7.3.6 1722.1 Discovery commands                                                                                                    |
|   |            | 7.3.7 1722.1 application hooks                                                                                                    |
|   | 7.4        | 1722.1 descriptors                                                                                                    |
|   |            | 7.4.1 Editing descriptors                                                                                                    |
|   |            | 7.4.2 Adding and removing descriptors                                                                                                    |
|   | 7.5        | PTP client API                                                                                                    |
|   |            | 7.5.1 Time data structures                                                                                                    |
|   |            | 7.5.2 Getting PTP time information                                                                                                    |
|   |            | 7.5.3 Converting timestamps 79                                                                                                    |
|   |            |                                                                                                    |

-XMOS<sup>®</sup>-

# 1 Overview

IN THIS CHAPTER

Summary

# 1.1 Summary

The XMOS Audio Video Bridging Daisy Chain endpoint (AVB-DC) is a two-port Ethernet MAC relay implementation that provides time-synchronized, low latency streaming services through IEEE 802 networks.

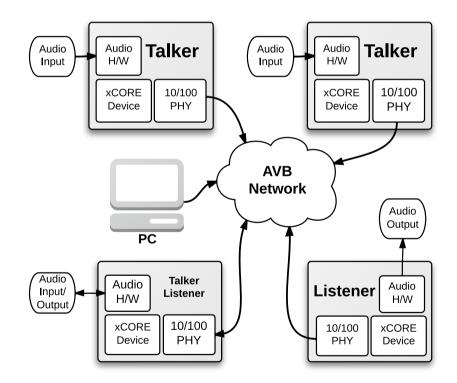

# 1.1.1 XMOS AVB-DC Key Features

> 2 x 100 Mbit/s full duplex Ethernet interface via MII

- Support for 1722.1 discovery, enumeration, command and control: ADP, AECP (AEM) and ACMP
- Simultaneous 1722 Talker and Listener support for sourcing and sinking audio
- ▶ 1722 MAAP support for Talker stream MAC address allocation
- ▶ 802.1Q Stream Reservation Protocols for QoS including MSRP and MVRP
- ▶ 802.1AS Precision Time Protocol server for synchronization
- > I2S audio interface for connection to external codecs and DSPs
- Media clock recovery and interface to a PLL clock source for high quality audio clock reproduction

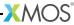

# 2 XMOS AVB-DC specification

#### Supported Standards

| Ethernet                   | IEEE 802.3 (via MII)                                                                                                    |
|----------------------------|----------------------------------------------------------------------------------------------------|
| AVB QoS                    | IEEE 802.1Qav, 802.1Qat                                                                                                    |
| Precision Timing Protocol  | IEEE 802.1AS-2011                                                                                                    |
| Audio Stream Encapsulation | IEEE 1722-2011                                                                                                    |
| Audio Format               | IEC 61883-6 AM824                                                                                                    |
| Enumeration and control    | IEEE 1722.1-2013                                                                                                    |
| Supported Devices          |                                                                                                    |
| XMOS Devices               | XS1-L16A-128-QF124-C10                                                                                                    |
| Requirements               |                                                                                                    |
| Development Tools          | xTIMEComposer suite v13.0.2 or<br>later                                                                                            |
| Ethernet                   | 2 x MII compatible 100Mbit PHY                                                                                                    |
| Audio                      | Audio input/output device<br>(e.g. Audio CODEC)<br>Cirrus CS2100-CP PLL/Frequency<br>synthesizer to generate CODEC<br>master clock |
| Boot/Storage               | Compatible SPI Flash Device                                                                                                    |
| Licensing and Support      |                                                                                                    |
|                            |                                                                                                    |

Reference code provided without charge under license from XMOS. Support via <a href="http://www.xmos.com/secure/tickets">http://www.xmos.com/secure/tickets</a>. Reference code is maintained by XMOS Limited.

-XMOS°

# 3 Ethernet AVB standards

IN THIS CHAPTER

- ▶ 802.1AS
- ▶ 802.1Qav
- ▶ 802.1Qat
- ▶ IEC 61883-6
- ▶ IEEE 1722
- ▶ IEEE 1722.1

Ethernet AVB consists of a collection of different standards that together allow audio and video to be streamed over Ethernet. The standards provide synchronized, uninterrupted streaming with multiple talkers and listeners on a switched network infrastructure.

# 3.1 802.1AS

*802.1AS* defines a Precision Timing Protocol based on the *IEEE 1558v2* protocol. It allows every device connected to the network to share a common global clock. The protocol allows devices to have a synchronized view of this clock to within microseconds of each other, aiding media stream clock recovery to phase align audio clocks.

The IEEE 802.1AS-2011 standard document<sup>1</sup> is available to download free of charge via the IEEE Get Program.

# 3.2 802.1Qav

*802.1Qav* defines a standard for buffering and forwarding of traffic through the network using particular flow control algorithms. It gives predictable latency control on media streams flowing through the network.

The XMOS AVB solution implements the requirements for endpoints defined by *802.1Qav*. This is done by traffic flow control in the transmit arbiter of the Ethernet MAC component.

The 802.1Qav specification is available as a section in the IEEE 802.1Q-2011 standard document<sup>2</sup> and is available to download free of charge via the IEEE Get Program.

<sup>&</sup>lt;sup>2</sup>http://standards.ieee.org/getieee802/download/802.1Q-2011.pdf

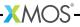

http://standards.ieee.org/getieee802/download/802.1AS-2011.pdf

# 3.3 802.1Qat

*802.1Qat* defines a stream reservation protocol that provides end-to-end reservation of bandwidth across an AVB network.

The 802.1Qat specification is available as a section in the IEEE 802.1Q-2011 standard document<sup>3</sup>.

# 3.4 IEC 61883-6

*IEC 61883-6* defines an audio data format that is contained in *IEEE 1722* streams. The XMOS AVB solution uses *IEC 61883-6* to convey audio sample streams.

The IEC 61883-6:2005 standard document  $^{4}$  is available for purchase from the IEC website.

# 3.5 IEEE 1722

*IEEE 1722* defines an encapsulation protocol to transport audio streams over Ethernet. It is complementary to the AVB standards and in particular allows timestamping of a stream based on the *802.1AS* global clock.

The XMOS AVB solution handles both transmission and receipt of audio streams using *IEEE 1722*. In addition it can use the *802.1AS* timestamps to accurately recover the audio master clock from an input stream.

The IEEE 1722-2011 standard document  $^{\rm 5}$  is available for purchase from the IEEE website.

## 3.6 IEEE 1722.1

*IEEE 1722.1* is a system control protocol, used for device discovery, connection management and enumeration and control of parameters exposed by the AVB endpoints.

The IEEE 1722.1-2013 standard document  $^{\rm 6}$  is available for purchase from the IEEE website.

<sup>&</sup>lt;sup>6</sup>http://standards.ieee.org/findstds/standard/1722.1-2013.html

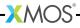

<sup>&</sup>lt;sup>3</sup>http://standards.ieee.org/getieee802/download/802.1Q-2011.pdf

<sup>&</sup>lt;sup>4</sup>http://webstore.iec.ch/webstore/webstore.nsf/ArtNum\_PK/46793

<sup>&</sup>lt;sup>5</sup>http://standards.ieee.org/findstds/standard/1722-2011.html

For initial evaluation and development of AVB-DC applications the following XMOS development platform is recommended:

XK-SK-AVB-DC sliceKIT development platform<sup>7</sup>

This development kit consists of:

- 2x XP-SKC-L2 core board
- 2x XA-SK-AUDIO-PLL
- 2x XA-SK-E100
- 2x XA-XTAG2
- 2x XA-SK-XTAG2
- ▶ 2x PSU (12V 2.5A)
- > 2x USB extension cable 1m
- > 2x Ethernet cable 1m

For developing an application specific board for AVB please refer to the hardware guides for the above boards which contain example schematics, BOMs and design guidelines.

<sup>&</sup>lt;sup>7</sup>http://www.xmos.com/products/reference-designs/avb

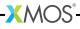

# 5 System description

IN THIS CHAPTER

- ▶ High level system architecture
- Ethernet MAC component
- Precision Timing Protocol component
- Audio components
- Media clocks
- ▶ Device Discovery, Connection Management and Control
- Resource usage

The following sections describe the system architecture of the XMOS AVB software platform.

This software design guide assumes the reader is familiar with the XC language and XMOS XS1 devices.

# 5.1 High level system architecture

An endpoint consists of five main interacting components:

- ▶ The Ethernet MAC
- ▶ The Precision Timing Protocol (PTP) engine
- Audio streaming components
- ▶ The media clock server
- Configuration and other application components

-XM()S

The following diagram shows the overall structure of an XMOS AVB endpoint.

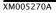

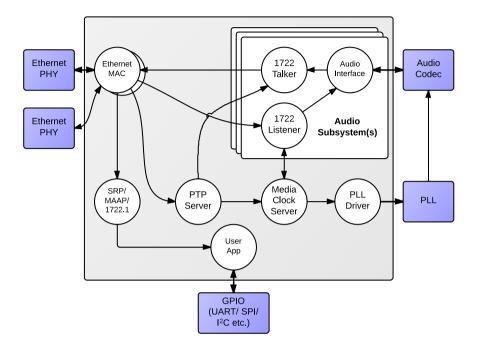

# 5.2 Ethernet MAC component

The MAC component provides two-port Ethernet connectivity to the AVB-DC solution. To use the component, two Ethernet PHYs must be attached to the xCORE ports via MII.

The XMOS Ethernet MAC component supports two features that are necessary to implement AVB standards with precise timing and quality constraints:

- Timestamping allows receipt and transmission of Ethernet frames to be timestamped with respect to a clock (for example a 100 MHz reference clock can provide a resolution of 10 ns).
- Time sensitive traffic shaping allows traffic bandwidth to be reserved and shaped on egress to provide a steady and guaranteed flow of outgoing media stream packets. The implementation provides flow control to satisfy the requirements of an AVB endpoint as specified in the IEEE 802.1Qav standard.

The two-port 100 Mbps component consists of seven logcial cores, each running at 50 MIPS or more, that must be run on the same tile. These logcial cores handle both the receipt and transmission of Ethernet frames. The MAC component can be linked via channels to other components/logcial cores in the system. Each link can set a filter to control which packets are conveyed to it via that channel.

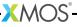

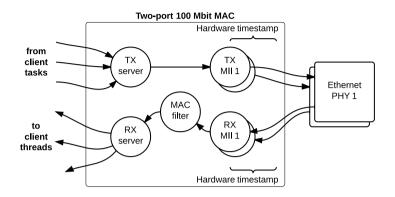

All configuration of the channel is managed by a client C/XC API, which configures and registers the filters. Details of the API used to configure MAC channels can be found in the Ethernet MAC component documentation<sup>8</sup>. This API is used for direct (layer-2) access to the MAC. For AVB applications it is more likely that interaction with the Ethernet stack will be via the main AVB API (see Section §7.3).

## 5.2.1 1722 packet routing

The AVB enabled Ethernet MAC also includes a *IEEE 1722* packet router that routes audio packets to the listener components in the system. It controls the routing by stream ID. This requires no configuration and is controlled implicitly via the AVB API described in Section §7.3.

# 5.3 Precision Timing Protocol component

The Precision Timing Protocol (PTP) component enables a system with a notion of global time on a network. The component implements the *IEEE 802.1AS* protocol. It allows synchronization of the presentation and playback rate of media streams across a network.

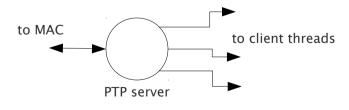

<sup>8</sup>https://www.xmos.com/resources/xsoftip?component=module\_ethernet

The timing component consists of two logcial cores. It connects to the Ethernet MAC component and provides channel ends for clients to query for timing information. The component interprets PTP packets from the MAC and maintains a notion of global time. The maintenance of global time requires no application interaction with the component.

The PTP component can be configured at runtime to be a potential *PTP grandmaster* or a *PTP slave* only. If the component is configured as a grandmaster, it supplies a clock source to the network. If the network has several grandmasters, the potential grandmasters negotiate between themselves to select a single grandmaster. Once a single grandmaster is selected, all units on the network synchronize a global time from this source and the other grandmasters stop providing timing information. Depending on the intermediate network, this synchronization can be to submicrosecond level resolution.

Client tasks connect to the timing component via channels. The relationship between the local reference counter and global time is maintained across this channel, allowing a client to timestamp with a local timer very accurately and then convert it to global time, giving highly accurate global timestamps.

Client tasks can communicate with the server using the API described in Section §7.5.

- ▶ The PTP system in the endpoint is self-configuring, it runs automatically and gives each endpoint an accurate notion of a global clock.
- ▶ The global clock is *not* the same as the audio word clock, although it can be used to derive it. An audio stream may be at a rate that is independent of the PTP clock but will contain timestamps that use the global PTP clock domain as a reference domain.

# 5.4 Audio components

## 5.4.1 AVB streams, channels, talkers and listeners

Audio is transported in streams of data, where each stream may have multiple channels. Endpoints producing streams are called *Talkers* and those receiving them are called *Listeners*. Each stream on the network has a unique 64-bit stream ID.

A single endpoint can be a Talker, a Listener or both. In general each endpoint will have a number of *sinks* with the capacity to receive a number of incoming streams and a number of *sources* with the capacity to transmit a number of streams.

Routing is done using layer 2 Ethernet addresses. Each stream is sent from a particular source MAC address to a particular destination MAC address. The destination MAC address is a multicast address so that several Listeners may receive it. In addition, AVB switches can reserve an end-to-end path with guaranteed bandwidth for a stream. This is done by the Talker endpoint advertising the stream to the switches and the Listener(s) registering to receive it. If sufficient bandwidth is not available, this registration will fail.

Streams carry their own *presentation time*, the time that samples are due to be output, allowing multiple Listeners that receive the same stream to output in sync.

- Streams are encoded using the 1722 AVB transport protocol.
- ▶ All channels in a stream must be synchronized to the same sample clock.
- ▶ All the channels in a stream must come from the same Talker.
- Routing of audio streams uses Ethernet layer 2 routing based on a multicast destination MAC address
- Routing of channels is done at the stream level. All channels within a stream must be routed to the same place. However, a stream can be multicast to several Listeners, each of which picks out different channels.
- ► A single end point can be both a Talker and Listener.
- Information such as stream ID and destination MAC address of a Talker stream should be communicated to Listeners via 1722.1. (see Section §5.6).

#### 5.4.2 Internal routing, media FIFOs

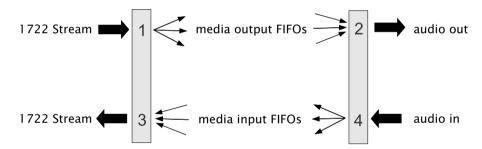

As described in the previous section, an IEEE 1722 audio stream may consist of many channels. These channels need to be routed to particular audio I/Os on the endpoint. To achieve maximum flexibility the XMOS design uses intermediate media FIFOs to route audio. Each FIFO contains a single channel of audio.

The above figure shows the breakdown of 1722 streams into local FIFOs. The figure shows four points where transitions to and from media FIFOs occur. For audio being received by an endpoint:

- 1. When a 1722 stream is received, its channels are mapped to output media FIFOs. This mapping can be configured dynamically so that it can be changed at runtime by the configuration component.
- 2. The digital hardware interface maps media FIFOs to audio outputs. This mapping is fixed and is configured statically in the software.

For audio being transmitted by an endpoint:

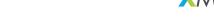

2. Several input FIFOs can be combined into a 1722 stream. This mapping is dynamic.

The configuration of the mappings is handled through the API describe in §7.3. Media FIFOs use shared memory to move data between tasks, thus the filling and

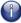

5.4.3 Talker units

emptying of the FIFO must be on the same tile.

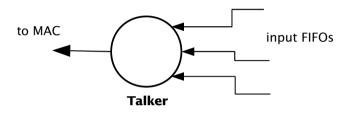

A talker unit consists of one logcial core which creates *IEEE 1722* packets and passes the audio samples onto the MAC. Audio samples are passed to this component via input media FIFOs. Samples are pushed into this FIFO from a different task implementing the audio hardware interface. The Talker task removes the samples and combines them into *IEEE 1722* Ethernet packets to be transmitted via the MAC component.

When the packets are created the timestamps are converted to the time domain of the global clock provided by the PTP component, and a fixed offset is added to the timestamps to provide the *presentation time* of the samples (*i.e* the time at which the sample should be played by a Listener).

A system may have several Talker units. However, since samples are passed via a shared memory interface a talker can only combine input FIFOs that are created on the same tile as the talker. The instantiating of talker units is performed via the API described in Section §7.2. Once the talker unit starts, it registers with the main control task and is controlled via the main AVB API described in Section §7.3.

## 5.4.4 Listener units

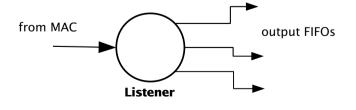

A Listener unit takes *IEEE 1722* packets from the MAC and converts them into a sample stream to be fed into a media FIFO. Each audio Listener component can listen to several *IEEE 1722* streams.

A system may have several Listener units. The instantiating of Listener units is performed via the API described in Section §7.2. Once the Listener unit starts, it registers with the main control task and is controlled via the main AVB API described in Section §7.3.

# 5.4.5 Media FIFOs to XC channels

Sometimes it is useful to convert the audio stream in a media FIFO into a sample stream over an XC channel. This may be needed to move samples off tile or if the audio interface task requires samples over a channel. Several functions are provided to do this and are described in Section §7.2.

## 5.4.6 Audio hardware interfaces

The audio hardware interface components drive external audio hardware, pull audio out of media output FIFOs and push into media input FIFOs.

Different interfaces interact in different ways, some directly push and pull from the media FIFOs, whereas some for performance reasons require samples to be provided over an XC channel.

The following diagram shows one potential layout of the I2S component which pushes its input directly to media input FIFOs but takes output FIFOs from an XC channel. The diagram shows the supporting task that takes samples out of the media output FIFOs and serializes them over an XC channel:

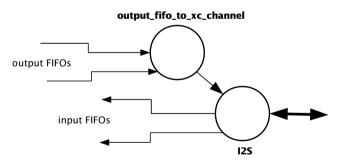

# 5.5 Media clocks

A media clock controls the rate at which information is passed to an external media playing device. For example, an audio word clock that governs the rate at which samples should be passed to an audio CODEC. An XMOS AVB endpoint can keep track of several media clocks.

A media clock can be synchronized to one of two sources:

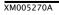

- An incoming clock signal on a port.
- ▶ The word clock of a remote endpoint, derived from an incoming *IEEE 1722* audio stream.

A hardware interface can be tied to a particular media clock, allowing the media output from the XMOS device to be synchronized with other devices on the network.

All media clocks are maintained by the media clock server component. This component maintains the current state of all the media clocks in the system. It then periodically updates other components with clock change information to keep the system synchronized. The set of media clocks is determined by an array passed to the server at startup.

The media clock server component also receives information from the audio listener component to track timing information of incoming *IEEE 1722* streams. It then sends control information back to ensure the listening component honors the presentation time of the incoming stream.

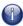

Multiple media clocks require multiple hardware PLLs. AVB-DC hardware supports a single media clock.

## 5.5.1 Driving an external clock generator

A high quality, low jitter master clock is often required to drive an audio CODEC and must be synchronized with an AVB media clock. The XS1 chip cannot provide this clock directly but can provide a lower frequency source for a frequency synthesizer chip or external PLL chip. The frequency synthesizer chip must be able to generate a high frequency clock based on a lower frequency signal, such as the Cirrus Logic CS2100-CP. The recommended configuration is as in the block diagram below:

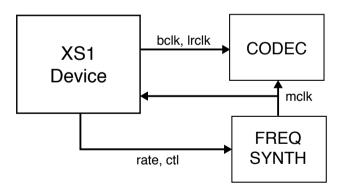

The XS1 device provides control to the frequency synthesizer and the frequency synthesizer provides the audio master clock to the CODEC and XS1 device. The sample bit and word clocks are then provided to the CODEC by the XS1 device.

-XM()S

## 5.6.1 The control task

In addition to components described in previous sections, an AVB endpoint application requires a task to control and configure the system. This control task varies across applications but the protocol to provide device discovery, connection management and control services has been standardised by the IEEE in 1722.1.

## 5.6.2 1722.1

The 1722.1 standard defines four independent steps that can be used to connect end stations that use 1722 streams to transport media across a LAN. The steps are:

- 1. Discovery
- 2. Enumeration
- 3. Connection Management
- 4. Control

These steps can be used together to form a system of end stations that interoperate with each other in a standards compliant way. The application that will use these individual steps is called a *Controller* and is the third member in the Talker, Listener and Controller device relationship.

A Controller may exist within a Talker, a Listener, or exist remotely within the network in a separate endpoint or general purpose computer.

The Controller can use the individual steps to find, connect and control entities on the network but it may choose to not use all of the steps if the Controller already knows some of the information (e.g. hard coded values assigned by user/hardware switch or values from previous session establishment) that can be gained in using the steps. The only required step is connection management because this is the step that establishes the bandwidth usage and reservations across the AVB network.

The four steps are broken down as follows:

- Discovery is the process of finding AVB endpoints on the LAN that have services that are useful to the other AVB endpoints on the network. The discovery process also covers the termination of the publication of those services on the network.
- ▶ Enumeration is the process of the collection of information from the AVB endpoint that could help an 1722.1 Controller to use the capabilities of the AVB endpoint. This information can be used for connection management.
- Connection management is the process of connecting or disconnecting one or more streams between two or more AVB endpoint.

-XM()S

Control is the process of adjusting a parameter on the endpoint from another endpoint. There are a number of standard types of controls used in media devices like volume control, mute control and so on. A framework of basic commands allows the control process to be extended by the endpoint.

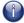

The XMOS endpoint provides full support for Talker and Listener 1722.1 services. It is expected that Controller software will be available on the network for handling connection management and control.

To assist in this task a unified control API is presented in Section §7.3.

# 5.7 Resource usage

#### 5.7.1 Available chip resources

Each XMOS device has a set of resources detailed in the following table. The resources are split amongst different tiles on the device which may affect how resources can be used:

| Device                 | Logical<br>Cores | MIPS/Co | ore Memory<br>(KB) | Ports                                           |
|------------------------|------------------|---------|--------------------|-------------------------------------------------|
| XS1-L16A-128-QF124-C10 | 16               | 1000    | 128                | 32 x 1bit<br>12 x 4bit<br>7 x 8bit<br>3 x 16bit |

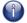

Note that some ports overlap on the device so, for example, using a 16 bit port may make some 1 bit ports unavailable. See the device datasheets for details.

The following sections detail the resource required for each component. Please note that the memory requirements for code size should be taken as a rough guide since exact memory usage depends on the integration of components (which components are on which tile etc.) in the final build of the application.

#### 5.7.2 Ethernet component

Each endpoint requires an Ethernet MAC layer.

| Component                         | Logical<br>Cores | MIPS/Core | Memory<br>(KB)             | Ports                  |
|-----------------------------------|------------------|-----------|----------------------------|------------------------|
| Dual-port<br>Ethernet<br>with SMI | 7                | 50        | 15 code, 1.5<br>per buffer | 10 x 1bit, 4<br>x 4bit |

#### 5.7.3 PTP component

Every AVB endpoint must include a PTP component.

| Component | Logical Cores | MIPS/Core | Memory (KB) | Ports |
|-----------|---------------|-----------|-------------|-------|
| РТР       | 1             | 50        | 7           | None  |

#### 5.7.4 Media clock server

Every AVB endpoint must include a media clock server.

| Component          | Logical Cores | MIPS/Core | Memory (KB) | Ports |
|--------------------|---------------|-----------|-------------|-------|
| Media Clock Server | 1             | 50        | 1           | None  |

If the endpoint drives an external PLL, a PLL driver component is required.

| Component  | Logical Cores | MIPS/Core | Memory (KB) | Ports                                |
|------------|---------------|-----------|-------------|--------------------------------------|
| PLL driver | 0 - 1         | 50        | 0.5         | 1 x 1bit + ports<br>to configure PLL |

PTP, Media Clock Server and PLL driver components may be combined into a single logical core running at 100 MIPS if the number of channels is constrained to 2.

#### 5.7.5 Audio component(s)

Each endpoint may have several listener and talker components. Each listener/talker component is capable of handling four IEEE 1722 streams and up to 12 channels of audio.

| Component          | Logical Cores | MIPS/Core | Memory (KB) | Ports |
|--------------------|---------------|-----------|-------------|-------|
| 1722 listener unit | 1             | 50        | 5           | None  |
| 1722 talker unit   | 1             | 50        | 5           | None  |

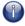

The Talker and Listener components may be combined into a single logical core running at 100 MIPS if the number of streams is 1 and the number of channels is <= 4.

The amount of resource required for audio processing depends on the interface and the number of audio channels required. The overheads for the interface are:

| Component | Logical Cores | MIPS/Core | Memory(KB) | Ports                                          |
|-----------|---------------|-----------|------------|------------------------------------------------|
| 125       | 1             | 50        | 0.5        | 3 x 1 bit<br>1 x 1 bit per stereo chan-<br>nel |

The following table shows that number of channels an interface can handle per logical core:

-XMOS"-

| Component | Sample Rate (kHz) | Channels       |
|-----------|-------------------|----------------|
| 125       | 44.1/48           | 8 in and 8 out |
| 125       | 88.2/96           | 4 in and 4 out |

Note that several instances of the audio interface component can be made *e.g.* you could use 2 logical cores to handle 16 channels of I2S. The following table shows how much buffering memory is required depending on the number of audio channels.

| Sample Rate (kHz) | Audio Channels | Memory (KB) |
|-------------------|----------------|-------------|
| 44.1              | n in/m out     | 0.5 x (n+m) |
| 48                | n in/m out     | 0.5 x (n+m) |
| 88.2              | n in/m out     | 1 x (n+m)   |
| 96                | n in/m out     | 1 x (n+m)   |

## 5.7.6 Configuration/control

In addition to the other components there are application dependant tasks that control other I/O. For general configuration and slow I/O a minimum of 1 logical core (50 MIPS) should be reserved.

-XMOS

# 6 Programming guide

IN THIS CHAPTER

- Getting started
- Source code structure
- ▶ Entity Firmware Upgrade (EFU)

# 6.1 Getting started

## 6.1.1 Obtaining the latest firmware

- 1. Log into xmos.com and access My XMOS ► Reference Designs
- 2. Request access to the XMOS AVB-DC Software Release by clicking the Request Access link under AVB DAISY-CHAIN KIT. An email will be sent to your registered email address when access is granted.
- 3. A *Download* link will appear where the *Request Access* link previously appeared. Click and download the firmware zip.

# 6.1.2 Installing xTIMEcomposer Tools Suite

The AVB-DC software requires xTIMEcomposer version 13.0.2 or greater. It can be downloaded at the following URL

https://www.xmos.com/en/support/downloads/xtimecomposer

## 6.1.3 Importing and building the firmware

To import and build the firmware, open xTIMEcomposer Studio and follow these steps:

- 1. Choose *File* ► *Import*.
- 2. Choose *General* ► *Existing Projects into Workspace* and click **Next**.
- 3. Click **Browse** next to 'Select archive file' and select the firmware .zip file downloaded in section 1.
- 4. Make sure that all projects are ticked in the *Projects* list.
- 5. Click Finish.
- 6. Select the app\_daisy\_chain project in the Project Explorer and click the **Build** icon in the main toolbar.

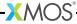

XM005270A

## 6.1.4 Installing the application onto flash memory

- 1. Connect the xTAG-2 debug adapter (XA-SK-XTAG2) to the first sliceKIT core board.
- 2. Connect the xTAG-2 to the debug adapter.
- 3. Plug the xTAG-2 into your development system via USB.
- 4. Plug in the 12V power adapter and connect it to the sliceKIT core board.
- 5. In xTIMEcomposer, right-click on the binary within the *app\_daisy\_chain/bin* folder of the project.
- 6. Choose Flash As ► Flash Configurations.
- 7. Double click *xCORE Application* in the left panel.
- 8. Choose *hardware* in *Device options* and select the relevant xTAG-2 adapter.
- 9. Click on Apply if configuration has changed.
- 10. Click on **Flash**. Once completed, disconnect the power from the sliceKIT core board.
- 11. Repeat steps 1 through 8 for the second sliceKIT.

#### 6.1.5 Using the Command Line Tools

1. Open the XMOS command line tools (Command Prompt) and execute the following command:

xrun --xscope <binary>.xe

2. If multiple xTAG-2s are connected, obtain the adapter ID integer by executing:

xrun -l

3. Execute the xrun command with the adapter ID flag

xrun --id <id> --xscope <binary>.xe

#### 6.1.5.1 Installing the application onto flash via Command Line

1. Connect the xTAG-2 debug adapter to the relevant development board, then plug the xTAG-2 into your PC or Mac.

## 6.1.6 Using Command Line Tools

1. Open the XMOS command line tools (Command Prompt) and execute the following command:

xflash <binary>.xe

2. If multiple xTAG-2s are connected, obtain the adapter ID integer by executing:

xrun -l

3. Execute the *xflash* command with the adapter ID flag

```
xflash --id <id> <binary>.xe
```

# 6.2 Source code structure

#### 6.2.1 Directory Structure

The source code is split into several top-level directories which are presented as separate projects in xTIMEcomposer Studio. These are split into modules and applications.

Applications build into a single executable using the source code from the modules. The modules used by an application are specified using the USED\_MODULES variable in the application Makefile. For more details on this module structure please see the XMOS build system document *Using XMOS Makefiles (X6348)*.

The AVB-DC source package contains a simple demonstration application app\_daisy\_chain.

Core AVB modules are presented in the sc\_avb repository. Some support modules originate in other repositories:

| Directory                     | Description                                                                 | Repository          |
|-------------------------------|-----------------------------------------------------------------------------|---------------------|
| module_ethernet               | Ethernet MAC                                                                | sc_ethernet         |
| module_ethernet_board_support | Hardware specific board<br>configuration for Ethernet MAC                   | sc_ethernet         |
| module_ethernet_smi           | SMI interface for reading/writing registers to the Ethernet PHY             | sc_ethernet         |
| module_otp_board_info         | Interface for reading serial number<br>and MAC addresses from OTP<br>memory | sc_otp              |
| module_i2c_simple             | Two wire configuration protocol code.                                       | sc_i2c              |
| module_random                 | Random number generator                                                     | sc_util             |
| module_logging                | Debug print library                                                         | sc_util             |
| module_slicekit_support       | sliceKIT core board support                                                 | sc_slicekit_support |

The following modules in sc\_avb contain the core AVB code and are needed by every application:

-XM()S

| Directory              | Description                                               |
|------------------------|-----------------------------------------------------------|
| module_avb             | Main AVB code for control and configuration.              |
| module_avb_1722        | IEEE 1722 transport (listener and talker functionality).  |
| module_avb_1722_1      | IEEE P1722.1 AVB control protocol.                        |
| module_avb_1722_maap   | IEEE 1722 MAAP - Multicast address allocation code.       |
| module_avb_audio       | Code for media FIFOs and audio hardware interfaces (I2S). |
| module_avb_flash       | Flash access for firmware upgrade                         |
| module_avb_media_clock | Media clock server code for clock recovery.               |
| module_avb_srp         | 802.1Qat stream reservation (SRP/MRP/MVRP) code.          |
| module_avb_util        | General utility functions used by all modules.            |
| module_gptp            | 802.1AS Precision Time Protocol code.                     |

# 6.2.2 Key Files

| File                                | Description                                                                                                    |
|-------------------------------------|----------------------------------------------------------------------------------------------------|
| avb_api.h<br>avb_1722_1_app_hooks.h | Header file containing declarations for the core AVB control API.<br>Header file containing declarations for hooks into 1722.1 |
| ethernet_rx_client.h                | Header file for clients that require direct access to the ethernet MAC (RX).                                                   |
| ethernet_tx_client.h                | Header file for clients that require direct access to the ethernet MAC (TX).                                                   |
| gptp.h<br>audio_i2s.h               | Header file for access to the PTP server.<br>Header file containing the I2S audio component.                                   |

# 6.3 Entity Firmware Upgrade (EFU)

## 6.3.1 Introduction

The EFU loader is a flash device firmware upgrade mechanism for AVB endpoints.

The firmware upgrade implementation for XMOS AVB devices uses a subset of the Memory Object Upload mechanism described in Annex D of the 1722.1-2013 standard:

http://standards.ieee.org/findstds/standard/1722.1-2013.html

Supported functionality:

- Upload of new firmware to AVB device
- ▶ Reboot of device on firmware upgrade via the 1722.1 REBOOT command

xTIMEcomposer v13.0.2 or later is required to generate flash images compatible with the AVB-DC flash interface.

-XMOS-

## 6.3.2 SPI Flash IC Requirements and Configuration

The current version of the AVB-DC EFU functionality supports boot flashes with the following properties only:

- A page size of 256 bytes
- Total flash size greater than or equal to the size required to store the boot loader, factory image and maximum sized upgrade image.

Other flash specific configuration parameters may be changed via avb\_flash\_conf.h:

## FLASH\_SECTOR\_SIZE

#### FLASH\_SPI\_CMD\_ERASE

#### FLASH\_NUM\_PAGES

#### FLASH\_MAX\_UPGRADE\_IMAGE\_SIZE

#### 6.3.3 Installing the factory image to the device

Once the AVB-DC application has been built:

1. Open the XMOS command line tools (Command Prompt) and execute the following command:

xflash --boot-partition-size 262144 <binary>.xe

2. If multiple xTAG-2s are connected, obtain the adapter ID integer by executing:

xrun -l

3. Execute the *xflash* command with the adapter ID flag

xflash --id <id> --boot-partition-size 262144 <binary>.xe

î

Ignore the following warning which is informative only:

Warning: F03098 Factory image and boot loader cannot be write-protected on flash device on nod

This programs the factory default firmware image into the flash device.

To use the firmware upgrade mechanism you need to build a firmware upgrade image:

- Edit the aem\_entity\_strings.h.in file and increment the AVB\_1722\_1\_FIRMWARE\_VERSION\_STRING and AVB\_1722\_1\_ADP\_MODEL\_ID in avb\_conf.h.
- 2. Rebuild the application

To generate the firmware upgrade image run the following command:

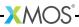

```
xflash --factory-version 13 --upgrade 1 <binary>.xe -o upgrade_image.bin
```

You should now have the firmware upgrade file upgrade\_image.bin which can be transferred to the AVB end station.

#### 6.3.4 Using the avdecc-lib CLI Controller to upgrade firmware

..note ::

See the XMOS document AVB System Requirements Guide for installation details of the avdecccmdline tool.

1. To program the new firmware, first run avdecccmdline and select the interface number that represents the Ethernet interface that the AVB network is connected to:

```
Enter the interface number (1-7): 1
```

2. Use the list command to view all AVB end stations on the network:

```
$ list
End Station | Name | Entity ID | Firmware Version | MAC
C 0 | AVB 4in/4out | 0x002297fffe005279 | 1.0.0 | 002297005279
```

3. Select the end station that you wish to upgrade using the select command with the integer ID shown in the End Station column of the list output and two additional zeroes indicating the Entity and Configuration indices:

\$ select 0 0 0

4. Begin the firmware upgrade process using the upgrade command with the full path of the upgrade\_image.bin file:

5. The device should now reboot and re-enumerate with an upgraded Firmware Version string. Test this using the list command:

```
$ list
End Station | Name | Entity ID | Firmware Version | MAC
C 0 | AVB 4in/4out | 0x002297fffe005279 | 1.1.0 | 002297005279
```

-XMOS

# 7 API Reference

IN THIS CHAPTER

- Configuration defines
- Component tasks and functions
- AVB API
- ▶ 1722.1 descriptors
- PTP client API

# 7.1 Configuration defines

#### 7.1.1 Demo and hardware specific

Demo parameters and hardware port definitions are set in a header configuration file named  $app_config.h$  within the src/ directory of the application.

#### AVB\_DEMO\_ENABLE\_TALKER

Global switch to enable or disable AVB Talker functionality in the demo.

#### AVB\_DEMO\_ENABLE\_LISTENER

Global switch to enable or disable AVB Listener functionality in the demo.

#### AVB\_DEMO\_NUM\_CHANNELS

Number of input/output audio channels in the demo application For simplicity, input and output is identical in size but can be configured differently in  $avb_conf.h$ .

## 7.1.2 Core AVB parameters

Each application using the AVB modules must include a header configuration file named  $avb\_conf.h$  within the src/ directory of the application and this file must set the #defines in the following two sections.

See the demo application for a realistic example.

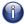

Defaults for these #defines are assigned in their absence, but may cause compilation failure or unpredictable/erroneous behaviour.

-XMOS-

XM005270A

#### 7.1.3 Ethernet

See the Ethernet documentation for detailed information on its parameters:

https://www.xmos.com/published/xmos-layer-2-ethernet-mac-component?version=latest

#### 7.1.4 Audio subsystem

#### AVB\_MAX\_AUDIO\_SAMPLE\_RATE

The maximum sample rate in Hz of audio that is to be input or output.

#### AVB\_NUM\_SOURCES

The total number of AVB sources (streams that are to be transmitted).

#### AVB\_NUM\_TALKER\_UNITS

The total number or Talker components (typically the number of tasks running the avb\_1722\_talker() function).

#### AVB\_MAX\_CHANNELS\_PER\_TALKER\_STREAM

The maximum number of channels permitted per 1722 Talker stream.

#### AVB\_NUM\_MEDIA\_INPUTS

The total number of media inputs (typically number of I2S input channels).

#### AVB\_NUM\_SINKS

The total number of AVB sinks (incoming streams that can be listened to).

#### AVB\_NUM\_LISTENER\_UNITS

The total number or listener components (typically the number of tasks running the avb\_1722\_listener() function).

#### AVB\_MAX\_CHANNELS\_PER\_LISTENER\_STREAM

The maximum number of channels permitted per 1722 Listener stream.

#### AVB\_NUM\_MEDIA\_OUTPUTS

The total number of media outputs (typically the number of I2S output channels).

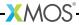

30/80

## AVB\_NUM\_MEDIA\_UNITS

The number of components in the endpoint that will register and initialize media FIFOs (typically an audio interface component such as I2S).

## AVB\_NUM\_MEDIA\_CLOCKS

The number of media clocks in the endpoint.

Typically the number of clock domains, each with a separate PLL and master clock.

# 7.1.5 1722.1

## AVB\_ENABLE\_1722\_1

Enable 1722.1 AVDECC on the entity.

## AVB\_1722\_1\_TALKER\_ENABLED

Enable the 1722.1 Talker functionality.

## AVB\_1722\_1\_LISTENER\_ENABLED

Enable the 1722.1 Listener functionality.

## AVB\_1722\_1\_CONTROLLER\_ENABLED

Enable 1722.1 Controller functionality on the entity.

Descriptor specific strings can be modified in a header configuration file named aem\_entity\_strings.h.in within the src/ directory. It is post-processed by a script in the build stage to expand strings to 64 octet padded with zeros.

-XM()S

| Define                             | Description                                                           |
|------------------------------------|-----------------------------------------------------------------------|
| AVB_1722_1_ENTITY_NAME_STRING      | A string (64 octet max) containing an Entity name                     |
| AVB_1722_1_FIRMWARE_VERSION_STRING | A string (64 octet max) containing the firmware version of the Entity |
| AVB_1722_1_GROUP_NAME_STRING       | A string (64 octet max) containing the group name of the Entity       |
| AVB_1722_1_SERIAL_NUMBER_STRING    | A string (64 octet max) containing the serial number of the Entity    |
| AVB_1722_1_VENDOR_NAME_STRING      | A string (64 octet max) containing the vendor name of the Entity      |
| AVB_1722_1_MODEL_NAME_STRING       | A string (64 octet max) containing the model name of the Entity       |

# 7.2 Component tasks and functions

The following functions provide components that can be combined in the top-level main. For details on the Ethernet component, see the Ethernet Component Guide<sup>9</sup>.

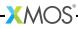

<sup>9</sup>http://github.xcore.com/sc\_ethernet/index.html

#### avb\_manager()

Core AVB API management task that can be combined with other AVB tasks such as SRP or 1722.1.

#### Туре

#### Parameters

- i\_avb[] array of avb\_interface server interfaces connected to clients of avb\_manager
- num\_avb\_clients

number of client interface connections to the server and the number of elements of  $i_avb[]$ 

- i\_srp client interface of type srp\_interface into an srp\_task() task
- c\_media\_ctl[]

array of chanends connected to components that register/control media FIFOs

c\_listener\_ctl[]

array of chanends connected to components that register/control IEEE 1722 sinks

c\_talker\_ctl[]

array of chanends connected to components that register/control IEEE 1722 sources

c\_mac\_tx chanend connection to the Ethernet TX server

-XMOS

#### i\_media\_clock\_ctl

client interface of type media\_clock\_if connected to the media clock server

c\_ptp chanend connection to the PTP server

avb\_srp\_info\_t

Struct containing fields required for SRP reservations.

Fields

unsigned stream\_id 64-bit Stream ID of the stream

unsigned char dest\_mac\_addr Stream destination MAC address.

short vlan\_id VLAN ID for Stream.

short tspec\_max\_frame\_size Maximum frame size sent by Talker.

short tspec\_max\_interval Maximum number of frames sent per class measurement interval.

unsigned char tspec Data Frame Priority and Rank fields.

unsigned accumulated\_latency

Latency at ingress port for Talker registrations, or latency at end of egress media for Listener Declarations.

#### srp\_interface

#### register\_stream\_request()

Used by a Talker application entity to issue a request to the MSRP Participant to initiate the advertisement of an available Stream.

#### Type

void register\_stream\_request(avb\_srp\_info\_t stream\_info)

-XM()S

#### Parameters

stream\_info Struct of type avb\_srp\_info\_t containing parameters of
the stream to register

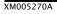

#### deregister\_stream\_request()

Used by a Talker application entity to request removal of the Talker's advertisement declaration, and thus remove the advertisement of a Stream, from the network.

#### Туре

void deregister\_stream\_request(unsigned stream\_id[2])

#### Parameters

stream\_id two int array containing the Stream ID of the stream to deregister

#### register\_attach\_request()

Used by a Listener application entity to issue a request to attach to the referenced Stream.

#### Туре

void register\_attach\_request(unsigned stream\_id[2])

#### Parameters

stream\_id two int array containing the Stream ID of the stream to register

#### deregister\_attach\_request()

Used by a Listener application entity to remove the request to attach to the referenced Stream.

#### Туре

void deregister\_attach\_request(unsigned stream\_id[2])

-XM()S

#### Parameters

stream\_id two int array containing the Stream ID of the stream to deregister

#### avb\_srp\_task()

SRP task that implements MSRP and MVRP protocols. Can be combined with other combinable tasks.

Туре

#### Parameters

| i_avb |  |   | of type<br>e stack | nterf | ace ii | nto th | e avb_i | manage | er() for |
|-------|--|---|--------------------|-------|--------|--------|---------|--------|----------|
|       |  | - | -                  |       | -      |        | ~~      | •.     |          |

- i\_srp server interface of type srp\_interface that offers client tasks access to SRP reservation functionality
- c\_mac\_rx chanend into the Ethernet RX server
- c\_mac\_tx chanend into the Ethernet TX server

#### avb\_1722\_1\_aecp\_aem\_status\_code

#### Values

AECP\_AEM\_STATUS\_SUCCESS The AVDECC Entity successfully performed the command and has valid results.

- AECP\_AEM\_STATUS\_NOT\_IMPLEMENTED The AVDECC Entity does not support the command type.
- AECP\_AEM\_STATUS\_NO\_SUCH\_DESCRIPTOR A descriptor with the descriptor\_type and descriptor\_index specified does not exist.
- AECP\_AEM\_STATUS\_ENTITY\_LOCKED The AVDECC Entity has been locked by another AVDECC Controller.

AECP\_AEM\_STATUS\_ENTITY\_ACQUIRED The AVDECC Entity has been acquired by another AVDECC Controller.

AECP\_AEM\_STATUS\_NOT\_AUTHENTICATED The AVDECC Controller is not authenticated with the AVDECC Entity.

-XMOS

AECP\_AEM\_STATUS\_AUTHENTICATION\_DISABLED

The AVDECC Controller is trying to use an authentication command when authentication isn't enable on the AVDECC Entity.

#### AECP\_AEM\_STATUS\_BAD\_ARGUMENTS

One or more of the values in the fields of the frame were deemed to be bad by the AVDECC Entity (unsupported, incorrect combination, etc).

AECP\_AEM\_STATUS\_NO\_RESOURCES

The AVDECC Entity cannot complete the command because it does not have the resources to support it.

#### AECP\_AEM\_STATUS\_IN\_PROGRESS

The AVDECC Entity is processing the command and will send a second response at a later time with the result of the command.

#### AECP\_AEM\_STATUS\_ENTITY\_MISBEHAVING

The AVDECC Entity is generated an internal error while trying to process the command.

#### AECP\_AEM\_STATUS\_NOT\_SUPPORTED

The command is implemented but the target of the command is not supported.

For example trying to set the value of a read-only Control.

-XM()S

#### AECP\_AEM\_STATUS\_STREAM\_IS\_RUNNING

The Stream is currently streaming and the command is one which cannot be executed on an Active Stream.

#### avb\_1722\_1\_control\_callbacks

This function events on a GET\_CONTROL 1722.1 command received from a Controller.

## Туре

```
unsigned char get_control_value(unsigned short control_index,
unsigned short &values_length,
unsigned char values[AEM_MAX_CONTROL_VALUES]
```

### Parameters

```
control_index
```

the index of the CONTROL descriptor

values\_length

a reference to the length in bytes of the values array

| values | an array of values to return to the Controller The contents |
|--------|-------------------------------------------------------------|
|        | of this field are dependent on the Control being fetched.   |

### Returns

an AEM status code of enum <code>avb\_1722\_1\_aecp\_aem\_status\_code</code> for the GET\_CONTROL response

## set\_control\_value()

This function events on a SET\_CONTROL 1722.1 command received from a Controller.

The response should always contain the current value (i.e. it contains the new value if the commands succeeds, or the old value if it fails)

### Туре

```
unsigned char set_control_value(unsigned short control_index,
unsigned short values_length,
unsigned char values[AEM_MAX_CONTROL_VALUES]
```

### Parameters

control\_index

the index of the CONTROL descriptor

values\_length

the length in bytes of the values array

values an array of values to set from the Controller. The contents of this field are dependent on the Control being addressed.

### Returns

an AEM status code of enum  $\tt avb_1722\_1\_aecp\_aem\_status\_code$  for the SET\_CONTROL response

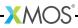

## avb\_1722\_1\_task()

1722.1 task that runs ADP, ACMP and AECP protocols and interacts with the rest of the AVB stack.

Can be combined with other combinable tasks.

## Туре

### Parameters

| otp_ports     | reference to an OTP ports structure of type otp_ports_t                                           |  |
|---------------|---------------------------------------------------------------------------------------------------|--|
| i_avb         | client interface of type avb_interface into avb_manager()                                         |  |
| i_1722_1_enti | tv                                                                                                |  |
| 1_1,22_1_000  | client interface of type avb_1722_1_control_callbacks                                             |  |
| i_spi         | client interface of type spi_interface into <a href="https://www.avb.srp_task">avb_srp_task()</a> |  |
| c_mac_rx      | chanend into the Ethernet RX server                                                               |  |
| c_mac_tx      | chanend into the Ethernet TX server                                                               |  |
| c_ptp         | chanend into the PTP server                                                                       |  |

## fl\_spi\_ports

Struct containing ports and clocks used to access a flash device.

## Fields

buffered in port:8 spiMISO Master input, slave output (MISO) port. out port spiSS Slave select (SS) port. buffered out port:32 spiCLK Serial clock (SCLK) port. buffered out port:8 spiMOSI Master output, slave input (MOSI) port. clock spiClkblk

Clock block for use with SPI ports.

### spi\_interface

### command\_status()

This function issues a single command without parameters to the SPI, and reads up to 4 bytes status value from the device.

#### Туре

int command\_status(int cmd, unsigned returnBytes)

-XMOS

#### Parameters

cmdcommand value - listed abovereturnBytesThe number of bytes that are to be read from the device<br/>after the command is issued. 0 means no bytes will be<br/>read.

#### Returns

the read bytes, or zero if no bytes were requested. If multiple bytes are requested, then the last byte read is in the least-significant byte of the return value.

## command\_address\_status()

This function issues a single command with a 3-byte address parameter and an optional data-set to be output to or input form the device.

### Туре

## Parameters

| cmd         | command value - listed above                                                                                                    |
|-------------|----------------------------------------------------------------------------------------------------|
| address     | the address to send to the SPI device. Only the least significant 24 bits are used.                                                                                                    |
| data        | an array of data that contains either data to be written to<br>the device, or which is used to store that that is read from<br>the device.                                                                                                    |
| returnBytes | If positive, then this is the number of bytes that are to be<br>read from the device, into data. If negative, then this is<br>(minus) the number of bytes to be written to the device<br>from data. O means no bytes will be read or written. |

## spi\_task()

Task that implements a SPI interface to serial flash, typically the boot flash.

Can be combined or distributed into other tasks.

## Туре

-XMOS

## Parameters

| i_spi     | server interface of type spi_interface                                              |
|-----------|-------------------------------------------------------------------------------------|
| spi_ports | reference to a fl_spi_ports structure containing the SPI flash ports and clockblock |

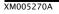

### ptp\_server()

This function runs the PTP server. It takes one thread and runs indefinitely

## Туре

### Parameters

| mac_rx | chanend | connected | to the | ethernet | server | (receive) |  |
|--------|---------|-----------|--------|----------|--------|-----------|--|
|--------|---------|-----------|--------|----------|--------|-----------|--|

mac\_tx chanend connected to the ethernet server (transmit)

- client an array of chanends to connect to clients of the ptp server
- num\_clients The number of clients attached

## media\_clock\_server()

The media clock server.

### Туре

### Parameters

```
media_clock_ctl
```

server interface of type media\_clock\_if connected to the
avb\_manager() task and passed into avb\_init()

- ptp\_svr chanend connected to the PTP server
- buf\_ctl[] array of links to listener components requiring buffer management
- num\_buf\_ctl size of the buf\_ctl array
- p\_fs output port to drive PLL reference clock
- c\_rx chanend connected to the ethernet server (receive)
- c\_tx chanend connected to the ethernet server (transmit)
- c\_ptp[] an array of chanends to connect to clients of the ptp server
- num\_ptp The number of PTP clients attached

-X M()S

server\_type The type of the PTP server (PTP\_GRANDMASTER\_CAPABLE or PTP\_SLAVE\_ONLY)

## avb\_1722\_listener()

An AVB IEEE 1722 audio listener thread.

This thread implements a listener. It takes IEEE 1722 packets from the ethernet MAC and splits them into output FIFOs. The buffer fill level of these streams is set in conjunction with communication to the media clock server. This thread is dynamically configured using the AVB control API.

### Туре

### Parameters

| c_mac_rx      | receive link to the ethernet MAC                             |
|---------------|--------------------------------------------------------------|
| c_buf_ctl     | buffer control link to the media clock server                |
| c_ptp_ctl     | PTP server link for retrieving PTP time info                 |
| c_listener_ct | l<br>channel to configure the listener (given to avb_init()) |

num\_streams the number of streams the unit will handle

## avb\_1722\_talker()

An AVB IEEE 1722 audio talker thread.

This thread implements a talker, taking media input FIFOs and combining them into 1722 packets to be sent to the ethernet component. It is dynamically configured using the AVB control API.

## Туре

### Parameters

| c_ptp        | link to the PTP timing server                        |
|--------------|------------------------------------------------------|
| c_mac_tx     | transmit link to the ethernet MAC                    |
| c_talker_ctl | channel to configure the talker (given to avb_init() |
| num_streams  | the number of streams the unit controls              |
|              |                                                      |

-XM()S

)

## 7.2.2 Audio components

The following types are used by the AVB audio components:

## media\_output\_fifo\_t

This type provides a handle to a media output FIFO.

## media\_output\_fifo\_data\_t

This type provides the data structure used by a media output FIFO.

## media\_input\_fifo\_t

This type provides a handle to a media input fifo.

## media\_input\_fifo\_data\_t

This type provides the data structure used by a media input fifo.

The following functions implement AVB audio components:

## init\_media\_input\_fifos()

Initialize media input fifos.

This function intializes media input FIFOs and ties the handles to their associated data structures. It should be called before the main component function on a thread to setup the FIFOs.

## Туре

## Parameters

| ififos     | an array of media input FIFO handles to initialize |
|------------|----------------------------------------------------|
| ififo_data | an array of associated data structures             |
| n          | the number of FIFOs to initialize                  |

## init\_media\_output\_fifos()

Initialize media output FIFOs.

This function initializes media output FIFOs and ties the handles to their associated data structures. It should be called before the main component function on a thread to setup the FIFOs.

### Туре

## Parameters

| ofifos     | an array of media output FIFO handles to initialize |
|------------|-----------------------------------------------------|
| ofifo_data | an array of associated data structures              |
| n          | the number of FIFOs to initialize                   |

-XMOS°

## i2s\_master()

Input and output audio data using I2S format with the XCore acting as master.

This function implements a task that can handle several synchronous I2S interfaces. It inputs and outputs 24-bit data packed into 32 bits.

This function can handle up to 8in and 8out at 48KHz.

## Туре

### Parameters

| ports | a reference to a structure of type i2s_ports_t containing the I2S |
|-------|-------------------------------------------------------------------|
|       | port definitions                                                  |

- p\_din array of ports to input data from
- num\_in number of input ports
- p\_dout array of ports to output data to
- num\_out number of output ports
- master\_to\_word\_clock\_ratio

the ratio of the master clock to the word clock; must be one of 128, 256 or 512

input\_fifos a map from the inputs to local talker streams. The channels of the inputs are interleaved, for example, if you have two input ports, the map {0,1,0,1} w would map to the two stereo local talker streams 0 and 1.

output\_fifos

- a map from the outputs to local Listener streams
- media\_ctl a media clock control chanend connected to an avb\_manager()
  task

clk\_ctl\_index

the index of the clock control, default 0

-X M()S

XM005270A

## media\_output\_fifo\_to\_xc\_channel()

Output audio streams from media fifos to an XC channel.

This function outputs samples from several media output FIFOs over an XC channel over the streaming chanend samples\_out.

The protocol over the channel is that the thread expects a timestamp to be sent to it and then it will output num\_channels samples, pulling from the ofifos array. It will then expect another timestamp before the next set of samples.

### Туре

#### Parameters

samples\_out the chanend on which samples are output

ofifos array of media output FIFOs to pull from

num\_channels

the number of channels (or FIFOs)

## media\_output\_fifo\_to\_xc\_channel\_split\_lr()

Output audio streams from media FIFOs to an XC channel, splitting left and right pairs.

This function outputs samples from several media output FIFOs over an XC channel over the streaming chanend samples\_out. The media FIFOs are assumed to be grouped in left/right stereo pairs which are then split.

The protocol over the channel is that the thread expects a timestamp to be sent to it and then it will first output num\_channels/2 samples, pulling from all the even indexed elements of the ofifos array and then output all the odd elements. It will then expect another timestamp before the next set of samples.

### Туре

#### Parameters

samples\_out the chanend on which samples are output

output\_fifos

array of media output fifos to pull from

num\_channels

the number of channels (or FIFOs)

# 7.3 AVB API

## 7.3.1 General control functions

## avb\_get\_control\_packet()

Receives an 802.1Qat SRP packet or an IEEE 1722 control packet.

This function receives an AVB control packet from the ethernet MAC. It is selectable so can be used in a select statement as a case.

### Туре

### Parameters

c\_rx chanend connected to the ethernet component

- bufbuffer to retrieve the packet into; buffer must have length at<br/>least MAX\_AVB\_CONTROL\_PACKET\_SIZE bytes
- nbytes a reference parameter that is filled with the length of the received packet

Process an AVB SRP control packet.

This function processes an 802.1Qat ethernet packet

This function should always be called on the buffer filled by avb\_get\_control\_packet().

### Туре

## Parameters

| i_avb    | client interface of type avb_interface into avb_manager() |
|----------|-----------------------------------------------------------|
| buf      | the incoming message buffer                               |
| len      | the length (in bytes) of the incoming buffer              |
| c_tx     | chanend connected to the ethernet mac (TX)                |
| port_num | the id of the Ethernet interface the packet was received  |

-XMOS

## avb\_process\_1722\_control\_packet()

Process an AVB 1722 control packet.

This function processes a 1722 ethernet packet with the control data bit set

This function should always be called on the buffer filled by avb\_get\_control\_packet().

### Туре

### Parameters

| buf           | the incoming message buffer                                                                        |
|---------------|----------------------------------------------------------------------------------------------------|
| nbytes        | the length (in bytes) of the incoming buffer                                                       |
| c_tx          | chanend connected to the ethernet mac (TX)                                                         |
| i_avb         | <pre>client interface of type avb_interface into avb_manager()</pre>                               |
| i_1722_1_enti | ty<br>client interface of type avb_1722_1_control_callbacks                                        |
| i_spi         | client interface of type spi_interface into <a href="https://www.avb_srp_task">avb_srp_task</a> () |

-XMOS

## 7.3.2 Multicast Address Allocation commands

## avb\_1722\_maap\_request\_addresses()

Request a range of multicast addresses.

This function requests a range of multicast addresses to use as destination addresses for IEEE 1722 streams. It starts the reservation process according to the 1722 MAAP protocol. If the reservation is successful it is reported via the status return value of avb\_periodic().

#### Туре

### Parameters

num\_addresses

number of addresses to try and reserve; will be reserved in a contiguous range

start\_address

an optional six byte array specifying the required start address of the range NOTE: must be within the MAAP reserved pool; if argument is null then the start address will be picked at random from the MAAP reserved pool

### avb\_1722\_maap\_rerequest\_addresses()

Re-request a claim on the existing address range.

If there is a current address reservation, this will reset the state machine into the PROBE state, in order to cause the protocol to re-probe and re-allocate the addresses.

### Туре

void avb\_1722\_maap\_rerequest\_addresses()

### avb\_1722\_maap\_relinquish\_addresses()

Relinquish the reserved MAAP address range.

This function abandons the claim to the reserved address range

-XM()S

### Туре

void avb\_1722\_maap\_relinquish\_addresses()

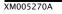

## 7.3.3 MAAP application hooks

## avb\_talker\_on\_source\_address\_reserved()

MAAP has indicated that a multicast address has been successfully reserved for this Talker stream.

#### Туре

#### Parameters

| i_avb      | client interface of type avb_interface into avb_manager() |
|------------|-----------------------------------------------------------|
| source_num | The local source ID of the Talker                         |
| mac_addr   | The destination MAC address reserved for this Talker      |

## 7.3.4 AVB Control API

## device\_media\_clock\_type\_t

### Values

DEVICE\_MEDIA\_CLOCK\_INPUT\_STREAM\_DERIVED

DEVICE\_MEDIA\_CLOCK\_LOCAL\_CLOCK

## device\_media\_clock\_state\_t

Values

DEVICE\_MEDIA\_CLOCK\_STATE\_DISABLED

DEVICE\_MEDIA\_CLOCK\_STATE\_ENABLED

## avb\_interface

initialise()

## Туре

void initialise(void)

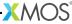

## \_get\_source\_info()

Intended for internal use within client interface get and set extensions only.

### Туре

avb\_source\_info\_t \_get\_source\_info(unsigned source\_num)

## \_set\_source\_info()

Intended for internal use within client interface get and set extensions only.

## Туре

void \_set\_source\_info(unsigned source\_num, avb\_source\_info\_t info)

## \_get\_sink\_info()

Intended for internal use within client interface get and set extensions only.

### Туре

avb\_sink\_info\_t \_get\_sink\_info(unsigned sink\_num)

## \_set\_sink\_info()

Intended for internal use within client interface get and set extensions only.

## Туре

void \_set\_sink\_info(unsigned sink\_num, avb\_sink\_info\_t info)

## \_get\_media\_clock\_info()

Intended for internal use within client interface get and set extensions only.

## Туре

media\_clock\_info\_t \_get\_media\_clock\_info(unsigned clock\_num)

## \_set\_media\_clock\_info()

Intended for internal use within client interface get and set extensions only.

 $-X \wedge ()S$ 

## Туре

void \_set\_media\_clock\_info(unsigned clock\_num, media\_clock\_info\_t info)

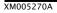

## get\_source\_format()

Get the format of an AVB source.

#### Туре

### Parameters

| source_num | the local source number             |
|------------|-------------------------------------|
| format     | the format of the stream            |
| rate       | the sample rate of the stream in Hz |

## set\_source\_format()

Set the format of an AVB source.

The AVB source format covers the encoding and sample rate of the source. Currently the format is limited to a single encoding MBLA 24 bit signed integers.

This setting will not take effect until the next time the source state moves from disabled to potential.

#### Type

### Parameters

| source_num | the local source number             |
|------------|-------------------------------------|
| format     | the format of the stream            |
| rate       | the sample rate of the stream in Hz |

### get\_source\_channels()

Get the channel count of an AVB source.

### Туре

int get\_source\_channels(unsigned source\_num, int &channels)

### Parameters

| source_num | the local source number |
|------------|-------------------------|
| channels   | the number of channels  |

## set\_source\_channels()

Set the channel count of an AVB source.

Sets the number of channels in the stream.

This setting will not take effect until the next time the source state moves from disabled to potential.

#### Туре

```
int set_source_channels(unsigned source_num, int channels)
```

#### Parameters

source\_num the local source number

channels the number of channels

#### get\_source\_sync()

Get the media clock of an AVB source.

### Туре

int get\_source\_sync(unsigned source\_num, int &sync)

### Parameters

| source_num | the local source number |
|------------|-------------------------|
| sync       | the media clock number  |

### set\_source\_sync()

Set the media clock of an AVB source. Sets the media clock of the stream.

### Type

int set\_source\_sync(unsigned source\_num, int sync)

### Parameters

| source_num | the local source number |
|------------|-------------------------|
| sync       | the media clock number  |

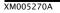

### get\_source\_presentation()

Get the presentation time offset of an AVB source.

#### Туре

int get\_source\_presentation(unsigned source\_num, int &presentation)

#### Parameters

source\_num the local source number to set

presentation

the presentation offset in ms

#### set\_source\_presentation()

Set the presentation time offset of an AVB source.

Sets the presentation time offset of a source i.e. the time after sampling that the stream should be played. The default value for this is 2ms.

This setting will not take effect until the next time the source state moves from disabled to potential.

#### Туре

int set\_source\_presentation(unsigned source\_num, int presentation)

#### Parameters

source\_num the local source number to set

presentation

the presentation offset in ms

### get\_source\_vlan()

Get the destination vlan of an AVB source.

#### Туре

int get\_source\_vlan(unsigned source\_num, int &vlan)

#### Parameters

source\_num the local source number

 $-X \wedge () >$ 

vlan the destination vlan id, The media clock number

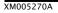

Set the destination vlan of an AVB source.

Sets the vlan that the source will transmit on. This defaults to 2.

This setting will not take effect until the next time the source state moves from disabled to potential.

## Туре

```
int set_source_vlan(unsigned source_num, int vlan)
```

### Parameters

source\_num the local source number

vlan the destination vlan id, The media clock number

### get\_source\_state()

Get the current state of an AVB source.

### Туре

```
int get_source_state(unsigned source_num, enum avb_source_state_t &state)
```

### Parameters

source\_num the local source number

state the state of the source

### set\_source\_state()

Set the current state of an AVB source.

Sets the current state of an AVB source. You cannot set the state to ENABLED. Changing the state to AVB\_SOURCE\_STATE\_POTENTIAL turns the stream on and it will automatically change to ENABLED when connected to a listener and streaming.

### Туре

```
int set_source_state(unsigned source_num, enum avb_source_state_t state)
```

### Parameters

source\_num the local source number

 $-X \wedge () >$ 

state the state of the source

### get\_source\_map()

Get the channel map of an avb source.

#### Туре

```
int get_source_map(unsigned source_num, int map[], int &len)
```

### Parameters

| source_num | the local source number to set                                                 |
|------------|--------------------------------------------------------------------------------|
| map        | the map, an array of integers giving the input FIFOs that make up the stream   |
| len        | the length of the map; should be equal to the number of channels in the stream |

## set\_source\_map()

Set the channel map of an avb source.

Sets the channel map of a source i.e. the list of input FIFOs that constitute the stream.

This setting will not take effect until the next time the source state moves from disabled to potential.

#### Туре

int set\_source\_map(unsigned source\_num, int map[len], unsigned len)

### Parameters

| source_num | the local source number to set                                                 |
|------------|--------------------------------------------------------------------------------|
| map        | the map, an array of integers giving the input FIFOs that make up the stream   |
| len        | the length of the map; should be equal to the number of channels in the stream |

-XMOS

## get\_source\_dest()

Get the destination address of an avb source.

### Туре

int get\_source\_dest(unsigned source\_num, unsigned char addr[], int &len)

### Parameters

| source_num | the local source number                                |
|------------|--------------------------------------------------------|
| addr       | the destination address as an array of 6 bytes         |
| len        | the length of the address, should always be equal to 6 |

## set\_source\_dest()

Set the destination address of an avb source.

Sets the destination MAC address of a source. This setting will not take effect until the next time the source state moves from disabled to potential.

#### Type

## Parameters

| source_num | the local source number                                |
|------------|--------------------------------------------------------|
| addr       | the destination address as an array of 6 bytes         |
| len        | the length of the address, should always be equal to 6 |

## get\_source\_id()

### Туре

```
int get_source_id(unsigned source_num, unsigned int id[2])
```

## get\_sink\_id()

Get the stream id that an AVB sink listens to.

## Туре

int get\_sink\_id(unsigned sink\_num, unsigned int stream\_id[2])

### Parameters

| sink_num  | the number of the sink                        |
|-----------|-----------------------------------------------|
| stream_id | int array containing the 64-bit of the stream |

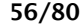

## set\_sink\_id()

Set the stream id that an AVB sink listens to.

Sets the stream id that an AVB sink listens to.

This setting will not take effect until the next time the sink state moves from disabled to potential.

## Туре

```
int set_sink_id(unsigned sink_num, unsigned int stream_id[2])
```

### Parameters

| sink_num  | the number of the sink                        |
|-----------|-----------------------------------------------|
| stream_id | int array containing the 64-bit of the stream |

## get\_sink\_format()

Get the format of an AVB sink.

### Туре

### Parameters

| sink_num | the local sink number               |
|----------|-------------------------------------|
| format   | the format of the stream            |
| rate     | the sample rate of the stream in Hz |

## set\_sink\_format()

Set the format of an AVB sink.

The AVB sink format covers the encoding and sample rate of the sink. Currently the format is limited to a single encoding MBLA 24 bit signed integers.

This setting will not take effect until the next time the sink state moves from disabled to potential.

### Туре

## Parameters

| sink_num | the local sink number               |
|----------|-------------------------------------|
| format   | the format of the stream            |
| rate     | the sample rate of the stream in Hz |

## get\_sink\_channels()

Get the channel count of an AVB sink.

## Туре

```
int get_sink_channels(unsigned sink_num, int &channels)
```

## Parameters

sink\_num the local sink number

channels the number of channels

## set\_sink\_channels()

Set the channel count of an AVB sink.

Sets the number of channels in the stream.

This setting will not take effect until the next time the sink state moves from disabled to potential.

## Туре

int set\_sink\_channels(unsigned sink\_num, int channels)

## Parameters

sink\_num the local sink number

channels the number of channels

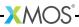

## get\_sink\_sync()

Get the media clock of an AVB sink.

### Туре

int get\_sink\_sync(unsigned sink\_num, int &sync)

## Parameters

sink\_num the local sink number

sync the media clock number

## set\_sink\_sync()

Set the media clock of an AVB sink. Sets the media clock of the stream.

### Туре

int set\_sink\_sync(unsigned sink\_num, int sync)

## Parameters

| sink_num | the local sink number  |
|----------|------------------------|
| sync     | the media clock number |

## get\_sink\_vlan()

Get the virtual lan id of an AVB sink.

#### Туре

int get\_sink\_vlan(unsigned sink\_num, int &vlan)

### Parameters

sink\_num the number of the sink

vlan the vlan id of the sink

## set\_sink\_vlan()

Set the virtual lan id of an AVB sink.

Sets the vlan id of the incoming stream.

This setting will not take effect until the next time the sink state moves from disabled to potential.

### Туре

int set\_sink\_vlan(unsigned sink\_num, int vlan)

### Parameters

sink\_num the number of the sink

vlan the vlan id of the sink

### get\_sink\_addr()

Get the incoming destination mac address of an avb sink.

### Туре

int get\_sink\_addr(unsigned sink\_num, unsigned char addr[], int &len)

### Parameters

| sink_num | The local sink number                                   |
|----------|---------------------------------------------------------|
| addr     | The mac address as an array of 6 bytes.                 |
| len      | The length of the address, should always be equal to 6. |

### set\_sink\_addr()

Set the incoming destination mac address of an avb sink.

-XM()S

Set the incoming destination mac address of a sink. This needs to be set if the address is a multicast address so the endpoint can register for that multicast group with the switch.

This setting will not take effect until the next time the sink state moves from disabled to potential.

### Туре

int set\_sink\_addr(unsigned sink\_num, unsigned char addr[len], unsigned len)

### Parameters

| sink_num | The local sink number                                   |
|----------|---------------------------------------------------------|
| addr     | The mac address as an array of 6 bytes.                 |
| len      | The length of the address, should always be equal to 6. |

Get the state of an AVB sink.

### Туре

int get\_sink\_state(unsigned sink\_num, enum avb\_sink\_state\_t &state)

### Parameters

sink\_num the number of the sink

state the state of the sink

### set\_sink\_state()

Set the state of an AVB sink.

Sets the current state of an AVB sink. You cannot set the state to ENABLED. Changing the state to POTENTIAL turns the stream on and it will automatically change to ENABLED when connected to a talker and receiving samples.

#### Туре

int set\_sink\_state(unsigned sink\_num, enum avb\_sink\_state\_t state)

### Parameters

| sink_num | the number of the sink |
|----------|------------------------|
| state    | the state of the sink  |

-XM()S

## get\_sink\_map()

Get the map of an AVB sink.

### Туре

int get\_sink\_map(unsigned sink\_num, int map[], int &len)

## Parameters

| sink_num | the number of the sink                                                      |
|----------|-----------------------------------------------------------------------------|
| map      | array containing the media output FIFOs that the stream will be split into  |
| len      | the length of the map; should equal to the number of channels in the stream |

. .

## set\_sink\_map()

Set the map of an AVB sink.

Sets the map i.e. the mapping from the 1722 stream to output FIFOs.

. .

This setting will not take effect until the next time the sink state moves from disabled to potential.

## Туре

| int set_sir | ik_map(unsigned sink_num, int map[ien], unsigned ien)                      |
|-------------|----------------------------------------------------------------------------|
| Parameters  |                                                                            |
| sink_num    | the number of the sink                                                     |
| map         | array containing the media output FIFOs that the stream will be split into |

---

len the length of the map; should equal to the number of channels in the stream

## get\_device\_media\_clock\_rate()

Get the rate of a media clock.

### Туре

```
int get_device_media_clock_rate(int clock_num, int &rate)
```

### Parameters

clock\_num the number of the media clock

rate the rate of the clock in Hz

## set\_device\_media\_clock\_rate()

Set the rate of a media clock.

Sets the rate of the media clock.

## Туре

```
int set_device_media_clock_rate(int clock_num, int rate)
```

## Parameters

clock\_num the number of the media clock

-XM()S

rate the rate of the clock in Hz

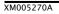

## get\_device\_media\_clock\_state()

Get the state of a media clock.

### Туре

Parameters

clock\_num the number of the media clock

state the state of the clock

## set\_device\_media\_clock\_state()

Set the state of a media clock.

This function can be used to enabled/disable a media clock.

### Туре

## Parameters

| clock_num | the number | of the | media | clock |
|-----------|------------|--------|-------|-------|
|-----------|------------|--------|-------|-------|

state the state of the clock

## get\_device\_media\_clock\_source()

Get the source of a media clock.

### Type

int get\_device\_media\_clock\_source(int clock\_num, int &source)

### Parameters

| clock_num | the number of the media clock               |
|-----------|---------------------------------------------|
| source    | the output FIFO number to base the clock on |

## set\_device\_media\_clock\_source()

Set the source of a media clock.

For clocks that are derived from an output FIFO. This function gets/sets which FIFO the clock should be derived from.

### Туре

```
int set_device_media_clock_source(int clock_num, int source)
```

### Parameters

clock\_num the number of the media clock

source the output FIFO number to base the clock on

## get\_device\_media\_clock\_type()

Get the type of a media clock.

### Туре

```
int get_device_media_clock_type(int clock_num,
```

enum device\_media\_clock\_type\_t &clock\_type)

### Parameters

clock\_num the number of the media clock

clock\_type the type of the clock

## set\_device\_media\_clock\_type()

Set the type of a media clock.

### Type

```
int set_device_media_clock_type(int clock_num,
```

enum device\_media\_clock\_type\_t clock\_type)

### Parameters

clock\_num the number of the media clock

clock\_type the type of the clock

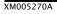

## 7.3.5 1722.1 Controller commands

## avb\_1722\_1\_controller\_connect()

Setup a new stream connection between a Talker and Listener entity.

The Controller shall send a CONNECT\_RX\_COMMAND to the Listener Entity. The Listener Entity shall then send a CONNECT\_TX\_COMMAND to the Talker Entity.

## Туре

### Parameters

- talker\_guid the GUID of the Talker being targeted by the command
- listener\_guid
  - the GUID of the Listener being targeted by the command
- talker\_id the unique id of the Talker stream source to connect. For entities using AEM, this corresponds to the id of the STREAM\_OUTPUT descriptor
- listemer\_id the unique id of the Listemer stream source to connect. For entities using AEM, this corresponds to the id of the STREAM\_INPUT descriptor
- c\_tx a transmit chanend to the Ethernet server

## avb\_1722\_1\_controller\_disconnect()

Disconnect an existing stream connection between a Talker and Listener entity.

The Controller shall send a DISCONNECT\_RX\_COMMAND to the Listener Entity. The Listener Entity shall then send a DISCONNECT\_TX\_COMMAND to the Talker Entity.

## Туре

### Parameters

| talker_guid   | the GUID of the Talker being targeted by the command                                                                                                 |
|---------------|----------------------------------------------------------------------------------------------------|
| listener_guio | d<br>the GUID of the Listener being targeted by the command                                                                                          |
| talker_id     | the unique id of the Talker stream source to disconnect. For enti-<br>ties using AEM, this corresponds to the id of the STREAM_OUTPUT<br>descriptor  |
| listener_id   | the unique id of the Listener stream source to disconnect. For en-<br>tities using AEM, this corresponds to the id of the STREAM_INPUT<br>descriptor |
| c_tx          | a transmit chanend to the Ethernet server                                                                                                    |

## avb\_1722\_1\_controller\_disconnect\_all\_listeners()

Disconnect all Listener sinks currently connected to the Talker stream source with talker\_id.

## Туре

## Parameters

- talker\_id the unique id of the Talker stream source to disconnect its listeners. For entities using AEM, this corresponds to the id of the STREAM\_OUTPUT descriptor
- c\_tx a transmit chanend to the Ethernet server

 $-X \wedge () >$ 

## avb\_1722\_1\_controller\_disconnect\_talker()

Disconnect the Talker source currently connected to the Listener stream sink with listener\_id.

### Туре

## Parameters

- listener\_id the unique id of the Listener stream source to disconnect its
  Talker. For entities using AEM, this corresponds to the id of the
  STREAM\_INPUT descriptor
- c\_tx a transmit chanend to the Ethernet server

## 7.3.6 1722.1 Discovery commands

## avb\_1722\_1\_adp\_announce()

Start advertising information about this entity via ADP.

Туре

void avb\_1722\_1\_adp\_announce(void)

## avb\_1722\_1\_adp\_depart()

Stop advertising information about this entity via ADP.

Туре

void avb\_1722\_1\_adp\_depart(void)

## avb\_1722\_1\_adp\_discover()

Ask to discover the information for a specific entity GUID.

## Туре

void avb\_1722\_1\_adp\_discover(const\_guid\_ref\_t guid)

## Parameters

guid The GUID of the entity to discover

## avb\_1722\_1\_adp\_discover\_all()

Ask to discover all available entities via ADP.

## Туре

void avb\_1722\_1\_adp\_discover\_all(void)

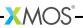

## avb\_1722\_1\_entity\_database\_flush()

Remove all discovered entities from the database.

Туре

void avb\_1722\_1\_entity\_database\_flush(void)

## 7.3.7 1722.1 application hooks

These hooks are called on events that can be acted upon by the application. They can be overridden by user defined hooks of the same name to perform custom functionality not present in the core stack.

-X M()S

## avb\_1722\_1\_entity\_record

### Fields

guid\_t guid unsigned int vendor\_id unsigned int entity\_model\_id unsigned int capabilities unsigned short talker\_stream\_sources unsigned short talker\_capabilities unsigned short listener\_stream\_sinks unsigned short listener\_capabilities unsigned int controller\_capabilities unsigned int available\_index gmid\_t gptp\_grandmaster\_id unsigned char gptp\_domain\_number unsigned short identify\_control\_index unsigned int association\_id unsigned timeout

## avb\_entity\_on\_new\_entity\_available()

A new AVDECC entity has advertised itself as available.

It may be an entity starting up or a previously seen entity that had timed out.

### Туре

#### Parameters

| i_avb   | <pre>client interface of type avb_interface into avb_manager()</pre> |
|---------|----------------------------------------------------------------------|
| my_guid | The GUID of this entity                                              |
| entity  | The information advertised by the remote entity                      |
| c_tx    | A transmit channel end to the Ethernet server                        |

## avb\_talker\_on\_listener\_connect()

A Controller has indicated that a Listener is connecting to this Talker stream source.

#### Туре

### Parameters

| i_avb        | <pre>client interface of type avb_interface into avb_manager()</pre> |
|--------------|----------------------------------------------------------------------|
| source_num   | The local id of the Talker stream source                             |
| listener_gui | d<br>The GUID of the Listener entity that is connecting              |

## avb\_talker\_on\_listener\_disconnect()

A Controller has indicated that a Listener is disconnecting from this Talker stream source.

### Туре

#### Parameters

| 1_avb Chefit interface of type avb_interface into avb_indiage | i_avb | client interface of type avb_interface into avb_manage | aer( |
|---------------------------------------------------------------|-------|--------------------------------------------------------|------|
|---------------------------------------------------------------|-------|--------------------------------------------------------|------|

source\_num The local id of the Talker stream source

-XM()S

listener\_guid

The GUID of the Listener entity that is disconnecting

#### connection\_count

The number of connections a Talker thinks it has on it's stream source, i.e. the number of connect TX stream commands it has received less the number of disconnect TX stream commands it has received. This number may not be accurate since an AVDECC Entity may not have sent a disconnect command if the cable was disconnected or the AVDECC Entity abruptly powered down.

## avb\_listener\_on\_talker\_connect()

A Controller has indicated to connect this Listener sink to a Talker stream.

#### Type

```
avb_1722_1_acmp_status_t avb_listener_on_talker_connect(client interface avb_inter
                                                         int sink_num,
                                                         const_guid_ref_t talker_g
                                                         unsigned char dest_addr[6
                                                         unsigned int stream_id[2]
                                                         const_guid_ref_t my_guid)
```

#### **Parameters**

| i_avb       | <pre>client interface of type avb_interface into avb_manager()</pre> |
|-------------|----------------------------------------------------------------------|
| sink_num    | The local id of the Listener stream sink                             |
| talker_guid | The GUID of the Talker entity that is connecting                     |
| dest_addr   | The destination MAC address of the Talker stream                     |
| stream_id   | The 64 bit Stream ID of the Talker stream                            |
| my_guid     | The GUID of this entity                                              |

### avb\_listener\_on\_talker\_disconnect()

A Controller has indicated to disconnect this Listener sink from a Talker stream.

### Type

```
void avb_listener_on_talker_disconnect(client interface avb_interface i_avb,
                                        int sink_num,
                                        const_guid_ref_t talker_guid,
                                        unsigned char dest_addr[6],
                                       unsigned int stream_id[2],
                                        const_guid_ref_t my_guid)
```

### Parameters

| i_avb    | <pre>client interface of type avb_interface into avb_manager()</pre> |
|----------|----------------------------------------------------------------------|
| sink_num | The local id of the Listener stream sink                             |

- talker\_guid The GUID of the Talker entity that is disconnecting
- dest\_addr The destination MAC address of the Talker stream
- The 64 bit Stream ID of the Talker stream stream\_id
- my\_guid The GUID of this entity

# 7.4 1722.1 descriptors

The XMOS AVB reference design provides an AVDECC Entity Model (AEM) consisting of descriptors to describe the internal components of the Entity. For a complete overview of AEM, see section 7 of the 1722.1 specification.

An AEM descriptor is a fixed field structure followed by variable length data which describes an object in the AEM Entity model. The maximum length of a descriptor is 508 octets.

All descriptors share two common fields which are used to uniquely identify a descriptor by a type and an index. AEM defines a number of descriptors for specific parts of the Entity model. The descriptor types that XMOS currently provide in the reference design are listed in the table below.

## 7.4.1 Editing descriptors

The descriptors are declared in the a header configuration file named aem\_descriptors.h.in within the src/ directory of the application. The XMOS Reference column in the table refers to the array names of the descriptors in this file.

This file is post-processed by a script in the build stage to expand strings to 64 octet padded with zeros.

\_\_\_\_\_

| Name                 | Description                                                                                                    | XMOS Reference                  |
|----------------------|----------------------------------------------------------------------------------------------------|---------------------------------|
| ENTITY               | This is the top level descriptor defining the Entity.                                                                               | desc_entity                     |
| CONFIGURATION        | This is the descriptor defining a configuration of the Entity.                                                                      | desc_configuration_0            |
| AUDIO_UNIT           | This is the descriptor defining an audio unit.                                                                                      | desc_audio_unit_0               |
| STREAM_INPUT         | This is the descriptor defining<br>an input stream to the Entity.                                                                   | desc_stream_input_0             |
| STREAM_OUTPUT        | This is the descriptor defining<br>an output stream from the<br>Entity.                                                             | desc_stream_output_0            |
| JACK_INPUT           | This is the descriptor defining<br>an input jack on the Entity.                                                                     | <pre>desc_jack_input_0</pre>    |
| JACK_OUTPUT          | This is the descriptor defining<br>an output jack on the Entity.                                                                    | desc_jack_output_0              |
| AVB_INTERFACE        | This is the descriptor defining an AVB interface.                                                                                   | <pre>desc_avb_interface_0</pre> |
| CLOCK_SOURCE         | This is the descriptor describing a clock source.                                                                                   | <pre>desc_clock_source_01</pre> |
| LOCALE               | This is the descriptor defining a locale.                                                                                           | desc_locale_0                   |
| STRINGS              | This is the descriptor defining localized strings.                                                                                  | desc_strings_0                  |
| STREAM_PORT_INPUT    | This is the descriptor defining an input stream port on a unit.                                                                     | desc_stream_port_input_0        |
| STREAM_PORT_OUTPUT   | This is the descriptor defining<br>an output stream port on a unit.                                                                 | desc_stream_port_output_0       |
| EXTERNAL_PORT_INPUT  | This is the descriptor defining an input external port on a unit.                                                                   | desc_external_input_port_0      |
| EXTERNAL_PORT_OUTPUT | This is the descriptor defining<br>an output external port on a<br>unit.                                                            | desc_external_output_port_0     |
| AUDIO_CLUSTER        | This is the descriptor defining a cluster of channels within an audio stream.                                                       | desc_audio_cluster_0N           |
| AUDIO_MAP            | This is the descriptor defining<br>the mapping between the<br>channels of an audio stream<br>and the channels of the audio<br>port. | desc_audio_map_0N               |
| CLOCK_DOMAIN         | This is the descriptor describing a clock domain.                                                                                   | desc_clock_domain_0             |

-XMOS<sup>®</sup>-

## 7.4.2 Adding and removing descriptors

Descriptors are indexed by a descriptor list named aem\_descriptor\_list in the aem\_descriptors.h.in file.

The format for this list is as follows:

```
Descriptor type
Number of descriptors of type (N)
Size of descriptor 0 (bytes)
Address of descriptor 0
...
Size of descriptor N (bytes)
Address of descriptor N
```

For example:

AEM\_ENTITY\_TYPE, 1, sizeof(desc\_entity), (unsigned)desc\_entity

# 7.5 PTP client API

The PTP client API can be used if you want extra information about the PTP time domain. An application does not need to directly use this to control the AVB endpoint since the talker, listener and media clock server units communicate with the PTP server directly.

## 7.5.1 Time data structures

## ptp\_timestamp

This type represents a timestamp in the gptp clock domain.

Fields

unsigned int seconds

unsigned int nanoseconds

## 7.5.2 Getting PTP time information

## ptp\_time\_info

This type is used to relate local XCore time with gptp time.

-XMOS

It can be retrieved from the PTP server using the ptp\_get\_time\_info() function.

## ptp\_time\_info\_mod64

This structure is used to relate local XCore time with the least significant 64 bits of gptp time.

The 64 bits of time is the PTP time in nanoseconds from the epoch.

It can be retrieved from the PTP server using the ptp\_get\_time\_info\_mod64() function.

## ptp\_get\_time\_info()

Retrieve port progatation delay from the ptp server.

Туре

```
void ptp_get_time_info(chanend ptp_server, ptp_time_info &info)
```

#### Parameters

ptp\_server chanend connected to the ptp\_server

pdelay unsigned int with delay in ns

### ptp\_get\_time\_info\_mod64()

Retrieve time information from the ptp server.

This function gets an up-to-date structure of type *ptp\_time\_info\_mod64* to use to convert local time to ptp time (modulo 64 bits).

### Туре

### Parameters

ptp\_server chanend connected to the ptp\_server

info structure to be filled with time information

### ptp\_request\_time\_info()

This function requests a *ptp\_time\_info* structure from the PTP server.

This is an asynchronous call so needs to be completed later with a call to ptp\_get\_requested\_time\_info().

Туре

void ptp\_request\_time\_info(chanend ptp\_server)

### Parameters

ptp\_server chanend connecting to the ptp server

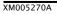

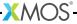

## ptp\_request\_time\_info\_mod64()

This function requests a *ptp\_time\_info\_mod64* structure from the PTP server.

This is an asynchronous call so needs to be completed later with a call to  $ptp\_get\_requested\_time\_info\_mod64()$ .

## Туре

void ptp\_request\_time\_info\_mod64(chanend ptp\_server)

### Parameters

ptp\_server chanend connecting to the PTP server

## ptp\_get\_requested\_time\_info()

This function receives a *ptp\_time\_info* structure from the PTP server.

This completes an asynchronous transaction initiated with a call to ptp\_request\_time\_info(). The function can be placed in a select case which will activate when the PTP server is ready to send.

### Туре

```
void ptp_get_requested_time_info(chanend ptp_server, ptp_time_info &info)
```

### Parameters

- ptp\_server chanend connecting to the PTP server
- info a reference parameter to be filled with the time information structure

## ptp\_get\_requested\_time\_info\_mod64()

This function receives a *ptp\_time\_info\_mod64* structure from the PTP server.

This completes an asynchronous transaction initiated with a call to ptp\_request\_time\_info\_mod64(). The function can be placed in a select case which will activate when the PTP server is ready to send.

## Туре

-XMOS

### Parameters

| ptp_server | chanend connecting to the PTP server                                   |  |
|------------|------------------------------------------------------------------------|--|
| info       | a reference parameter to be filled with the time information structure |  |

## 7.5.3 Converting timestamps

## local\_timestamp\_to\_ptp()

Convert a timestamp from the local XCore timer to PTP time.

This function takes a 32-bit timestamp taken from an XCore timer and converts it to PTP time.

### Туре

#### Parameters

| ptp_ts   | the PTP timestamp structure to be filled with the converted time |
|----------|------------------------------------------------------------------|
| local_ts | the local timestamp to be converted                              |
| info     | a time information structure retrieved from the ptp server       |

## local\_timestamp\_to\_ptp\_mod32()

Convert a timestamp from the local XCore timer to the least significant 32 bits of PTP time.

This function takes a 32-bit timestamp taken from an XCore timer and converts it to the least significant 32 bits of global PTP time.

## Туре

### Parameters

| local_ts | the local timestamp to be converted                        |
|----------|------------------------------------------------------------|
| info     | a time information structure retrieved from the PTP server |

### Returns

the least significant 32-bits of ptp time in nanoseconds

## ptp\_timestamp\_to\_local()

Convert a PTP timestamp to a local XCore timestamp.

This function takes a PTP timestamp and converts it to a local 32-bit timestamp that is related to the XCore timer.

#### Туре

```
unsigned ptp_timestamp_to_local(ptp_timestamp &ts, ptp_time_info &info)
```

#### Parameters

| ts | the PTP timestamp to convert |
|----|------------------------------|
|----|------------------------------|

info a time information structure retrieved from the PTP server.

#### Returns

the local timestamp

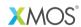

Copyright © 2014, All Rights Reserved.

Xmos Ltd. is the owner or licensee of this design, code, or Information (collectively, the "Information") and is providing it to you "AS IS" with no warranty of any kind, express or implied and shall have no liability in relation to its use. Xmos Ltd. makes no representation that the Information, or any particular implementation thereof, is or will be free from any claims of infringement and again, shall have no liability in relation to any such claims.

XMOS and the XMOS logo are registered trademarks of Xmos Ltd. in the United Kingdom and other countries, and may not be used without written permission. All other trademarks are property of their respective owners. Where those designations appear in this book, and XMOS was aware of a trademark claim, the designations have been printed with initial capital letters or in all capitals.

XM005270A